Министерство науки и высшего образования Российской Федерации федеральное государственное бюджетное образовательное учреждение высшего образования «Санкт-Петербургский государственный университет промышленных технологий и дизайна» (СПбГУПТД) УТВЕРЖДАЮ Подлинник электронного документа, подписанного ЭЦП, хранится в людающими электронного документооборота<br>- системе электронного документооборота<br>- ФГБОУ ВО «Санкт-Петербургский государственный университет<br>- промышленных технологий и дизайна» Первый проректор, проректор по УР 45 db 5b 23 89 15 2a 92  $\_$ А.Е. Рудин Владелец Рудин Александр Евгеньевич, первый проректор, проректор по учебной работе Действителен с 21 января 2019г. по 31 декабря 2022г. «29»\_\_\_\_06\_\_\_\_ 2021 года

# **Рабочая программа дисциплины**

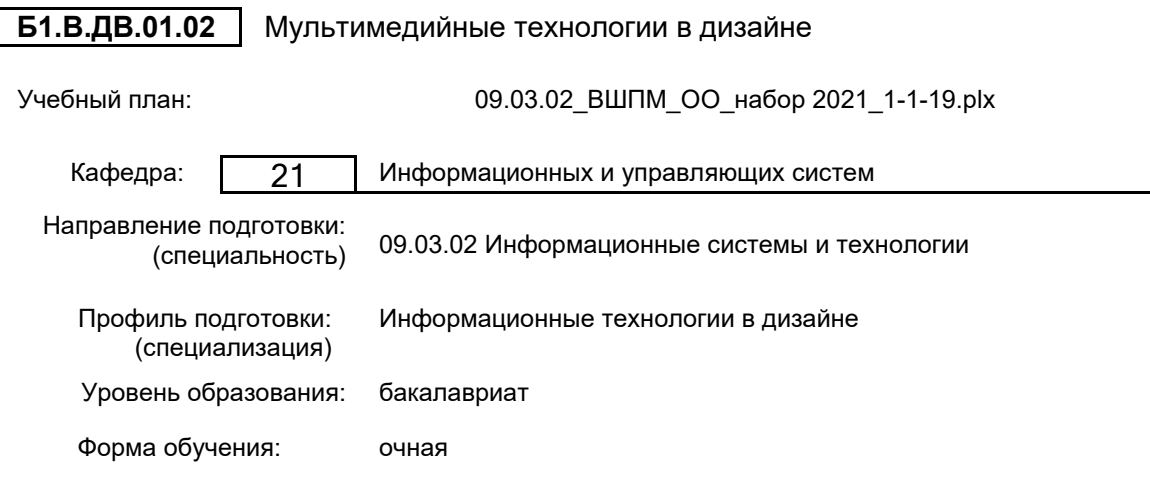

# **План учебного процесса**

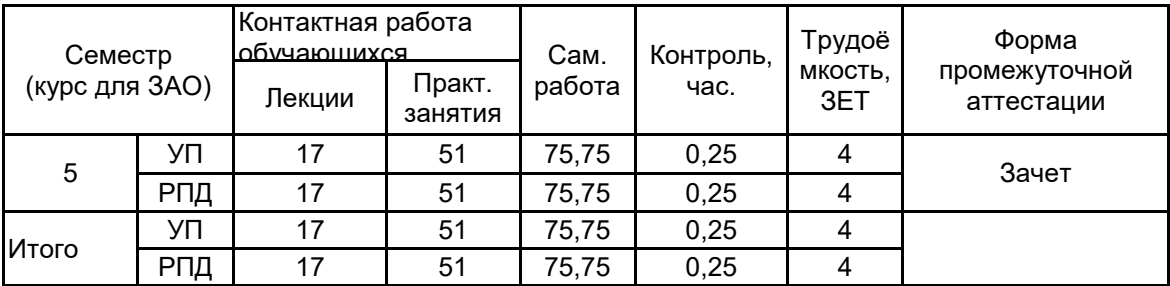

Рабочая программа дисциплины составлена в соответствии с федеральным государственным образовательным стандартом высшего образования по направлению подготовки 09.03.02 Информационные системы и технологии, утверждённым приказом Министерства образования и науки Российской Федерации от 19.09.2017 г. № 926

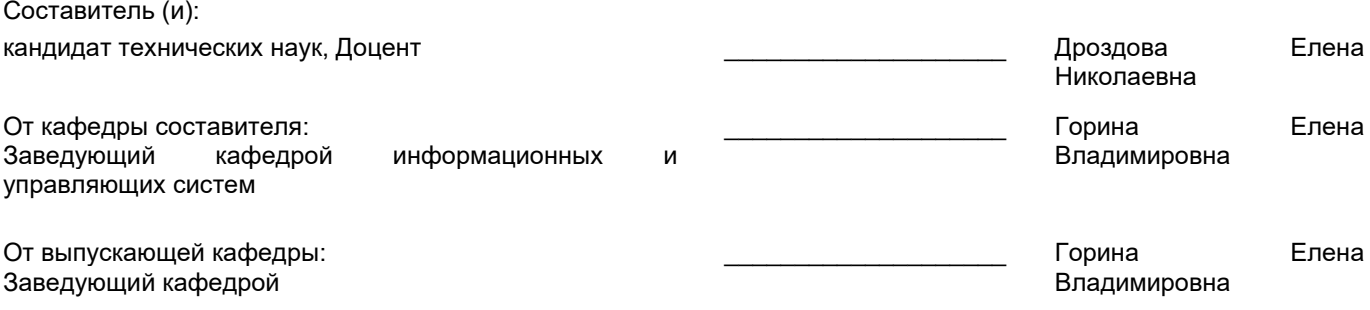

\_\_\_\_\_\_\_\_\_\_\_\_\_\_\_\_\_\_\_\_\_\_\_\_\_\_\_\_\_\_\_\_\_\_\_\_\_\_\_\_\_\_\_\_\_\_\_\_\_\_\_\_\_\_\_\_\_\_\_\_\_\_\_\_

Методический отдел:

## **1 ВВЕДЕНИЕ К РАБОЧЕЙ ПРОГРАММЕ ДИСЦИПЛИНЫ**

**1.1 Цель дисциплины:** Сформировать компетенции обучающегося в области мультимедийных технологий.

## **1.2 Задачи дисциплины:**

- Рассмотреть существующие технологии проектирования и демонстрации мультимедийных продуктов;
- Раскрыть принципы функционирования мультимедийных продуктов;
- Раскрыть принципы создания мультимедийных продуктов.

#### **1.3 Требования к предварительной подготовке обучающегося:**

Предварительная подготовка предполагает создание основы для формирования компетенций, указанных в п. 2, при изучении дисциплин:

Технологии и методы программирования

Информационные технологии

Создание интерактивной анимации

Анимационный дизайн

## **2 КОМПЕТЕНЦИИ ОБУЧАЮЩЕГОСЯ, ФОРМИРУЕМЫЕ В РЕЗУЛЬТАТЕ ОСВОЕНИЯ ДИСЦИПЛИНЫ**

## **ПК-1: Способен осуществлять проектирование информационных ресурсов в сфере дизайна**

**Знать:** особенности использования мультимедиа технологий в дизайне; типы и требования к данным мультимедиа информации и средства их обработки; технические и художественные принципы производства графического контента.

**Уметь:** получать, хранить и обрабатывать графическую, анимационную, текстовую, фото-, аудио-, видеоинформацию для использования ее в разработке дизайна мультимедийного продукта; разрабатывать проектную идею и комплекс функциональных решений для создания дизайна мультимедийных приложений в дизайне.

**Владеть:** навыками работы с мультимедийными средствами при обработке информации и разработке дизайна интерактивных и мобильных приложений.

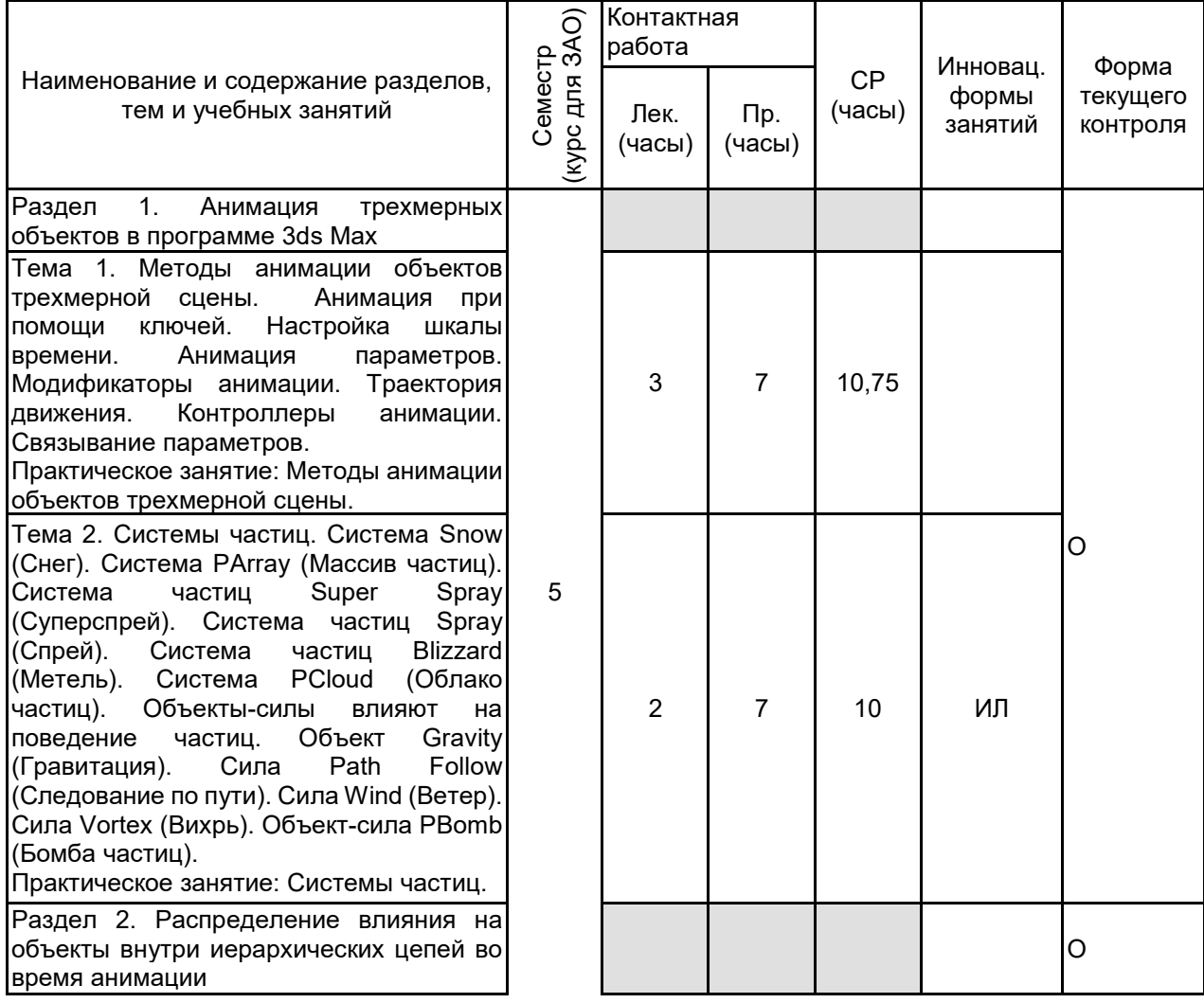

# **3 РЕЗУЛЬТАТЫ ОБУЧЕНИЯ ПО ДИСЦИПЛИНЕ**

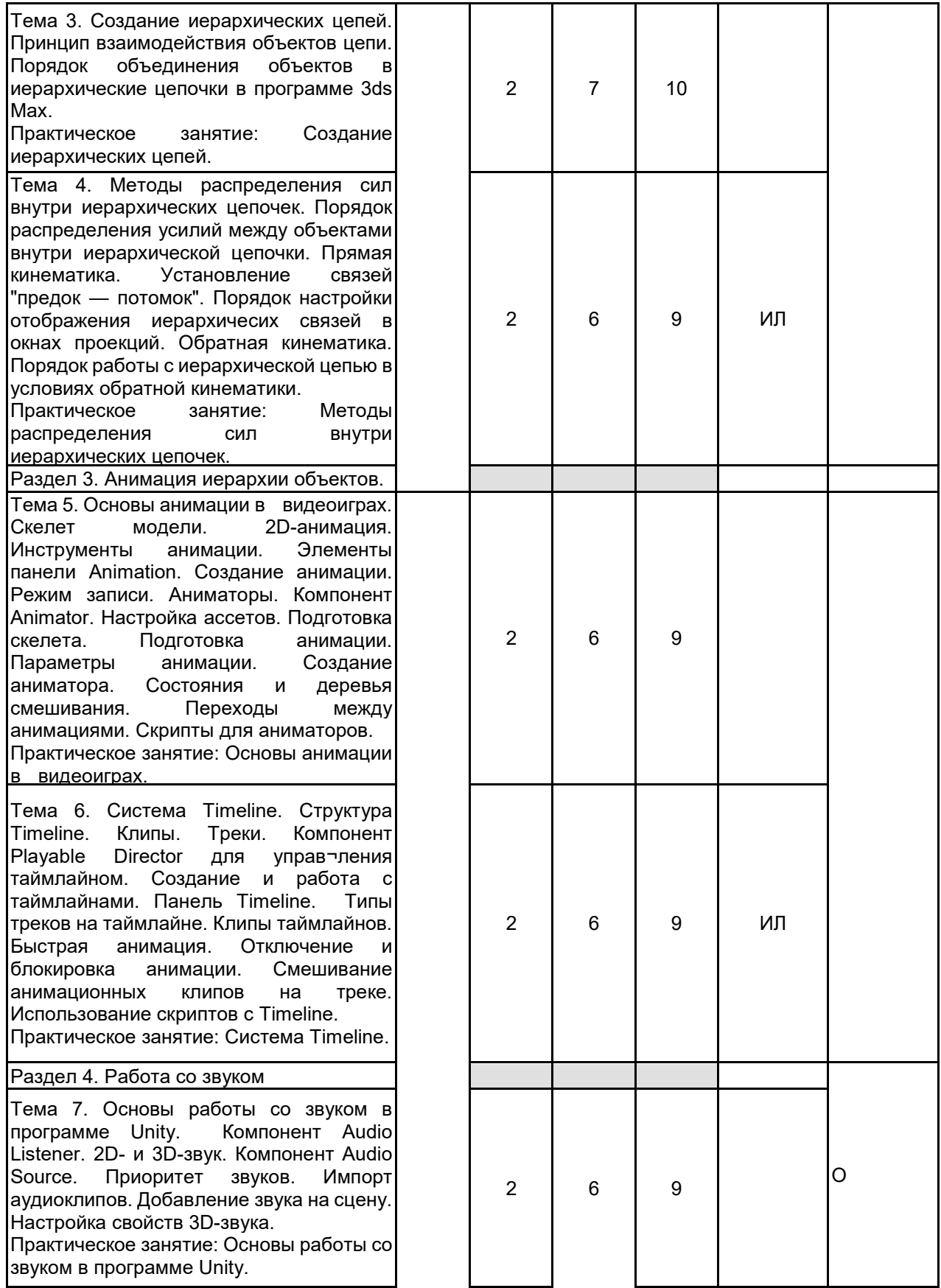

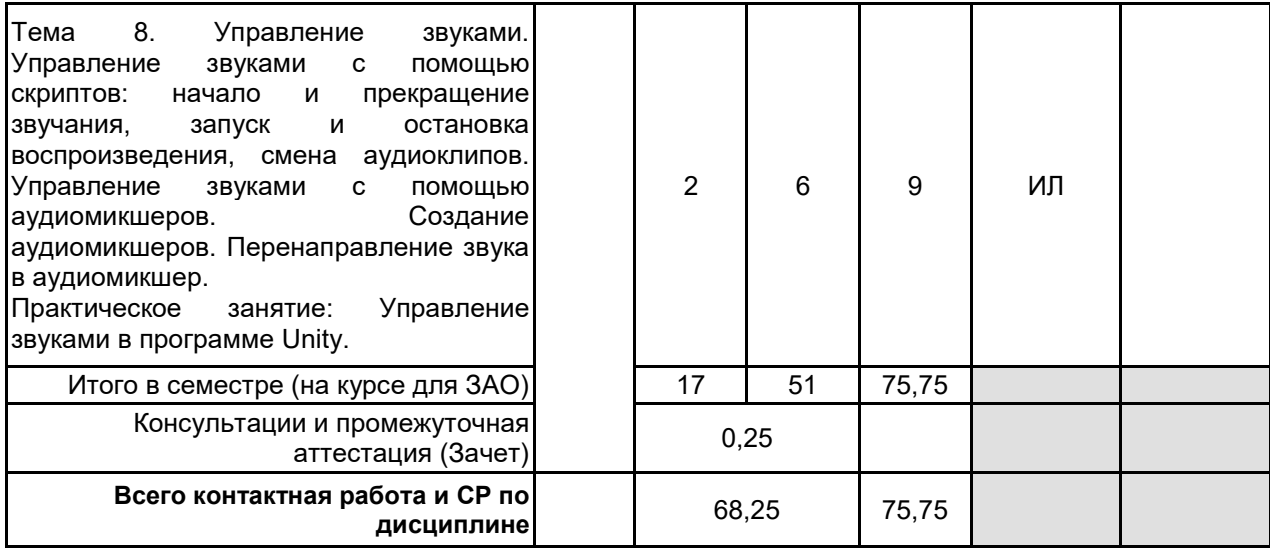

## **4 КУРСОВОЕ ПРОЕКТИРОВАНИЕ**

Курсовое проектирование учебным планом не предусмотрено

# **5. ФОНД ОЦЕНОЧНЫХ СРЕДСТВ ДЛЯ ПРОВЕДЕНИЯ ПРОМЕЖУТОЧНОЙ АТТЕСТАЦИИ**

#### **5.1 Описание показателей, критериев и системы оценивания результатов обучения 5.1.1 Показатели оценивания**

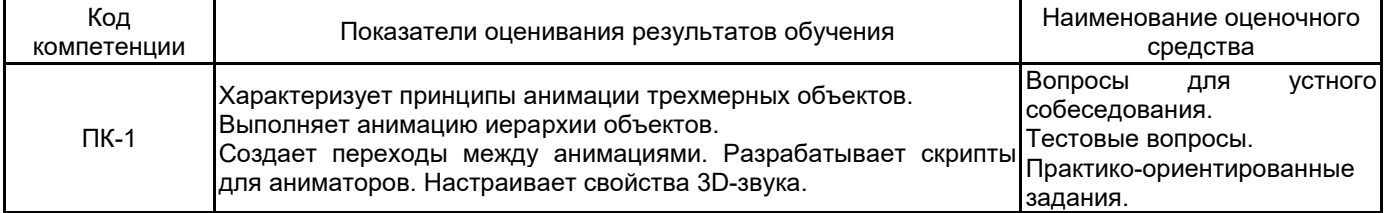

## **5.1.2 Система и критерии оценивания**

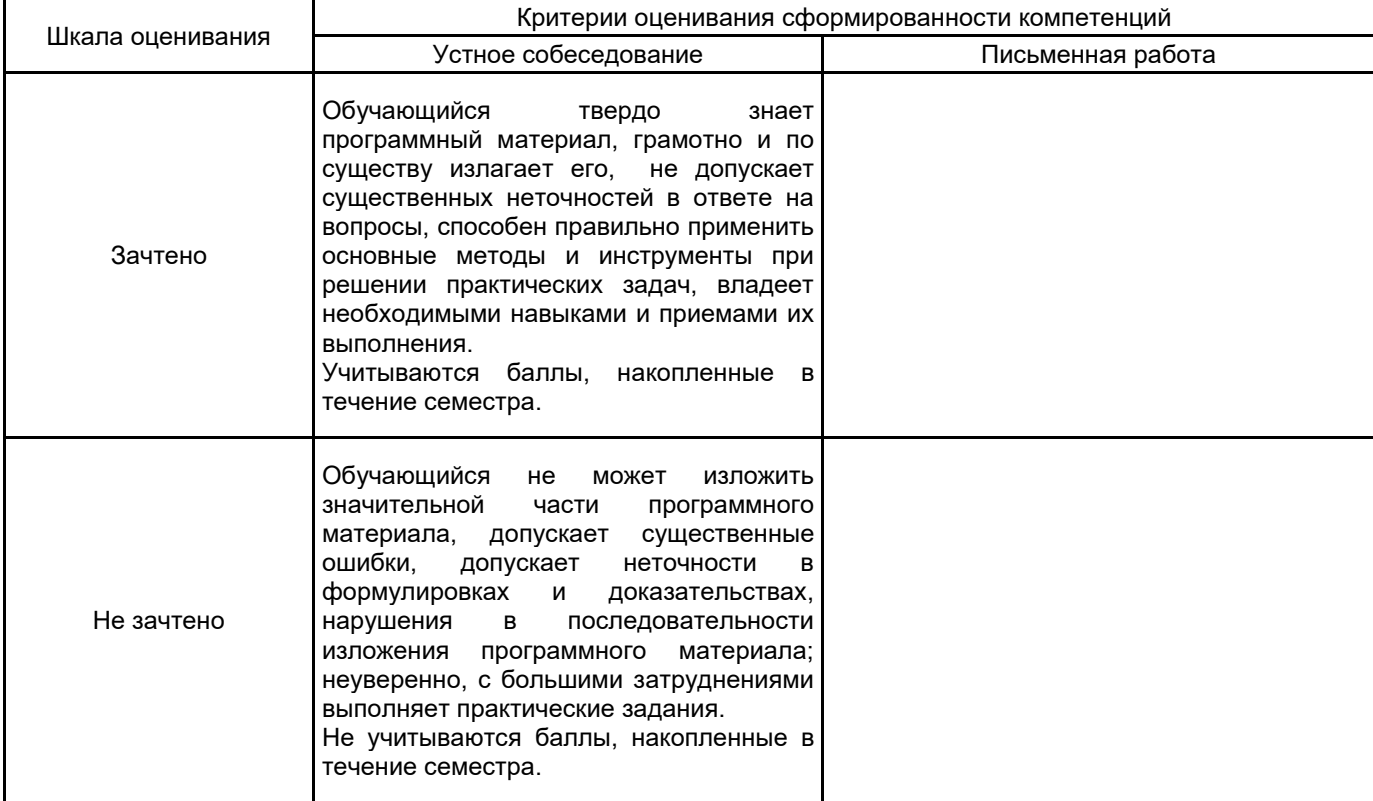

#### **5.2 Типовые контрольные задания или иные материалы, необходимые для оценки знаний, умений, навыков и (или) опыта деятельности 5.2.1 Перечень контрольных вопросов**

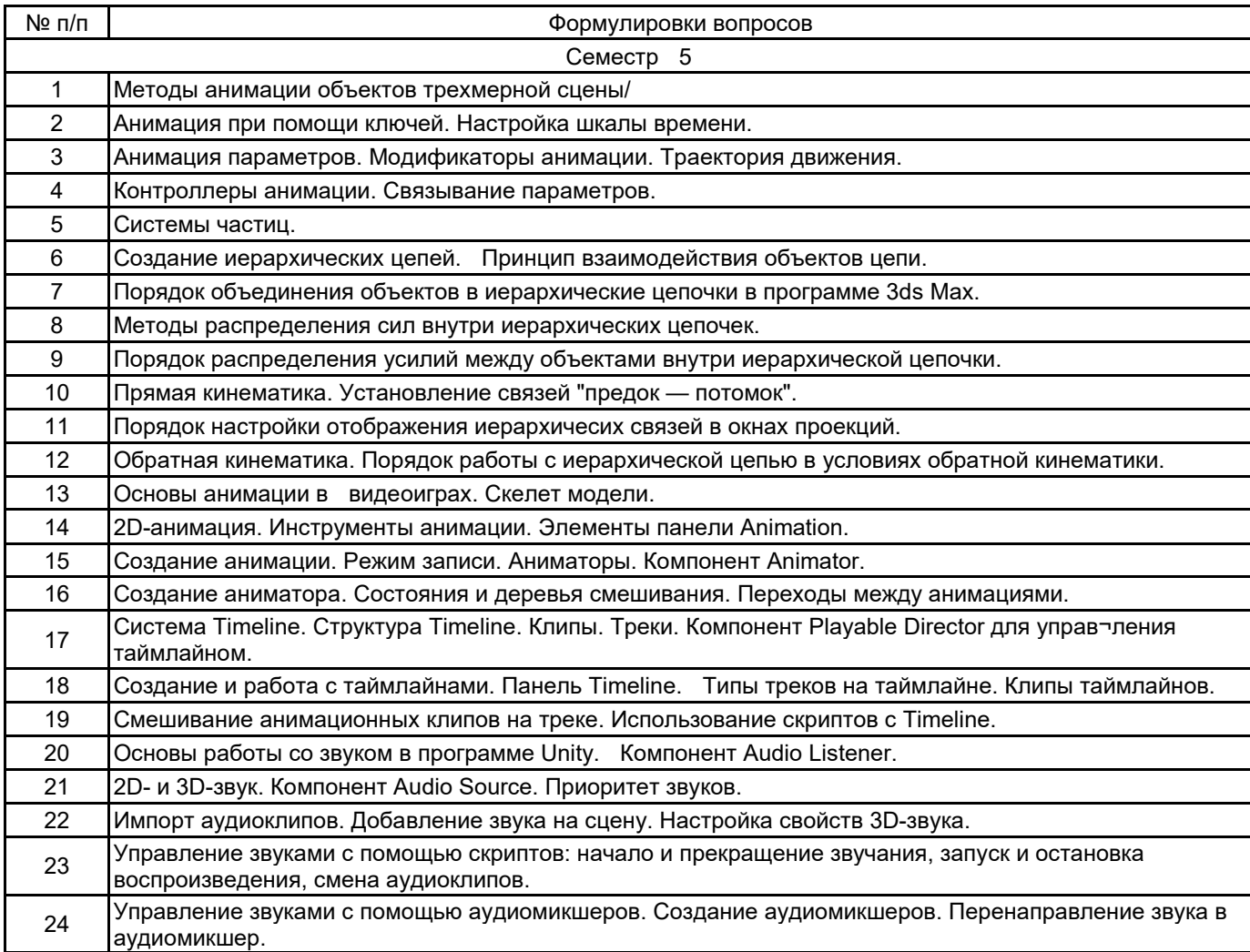

## **5.2.2 Типовые тестовые задания**

1. Что из перечисленного не является методом трехмерной анимации:

- а) key frames
- б) moution capture
- в) скелетная анимация
- г) лофтинг
- 2. Что предоставляет разработчику Web-документа иерархическая структура объектов модели DHTML?
- а) прямой программируемый доступ ко всем элементам документа;
- б) программируемый доступ только к элементам форм;
- в) программируемый доступ только над теми объектами, над которыми выполняются какие-то события
- 3. Какой тип текстового блока, не существует в рабочей среде Flash?
- а) Input
- б) Bullet list
- в) Static

г) Dynamic

- 4. Omni, spot и area это:
- а) виды источников освещения
- б) двухмерные примитивы
- в) трехмерные примитивы
- г) пресеты для рендера

5. Какие формы графического пакета Autodesk 3ds Max необходимы для выполнения преобразования двумерной формы в трехмерное тело методом лофтинга:

- а) форма-путь (Path)
- б) форма-сечение (Shape)
- в) форма-путь (Path) и форма-сечение (Shape)

#### **5.2.3 Типовые практико-ориентированные задания (задачи, кейсы)**

1. Выполнить выдавливание контура формы вдоль локальной оси Z, в положительном или отрицательном направлении. В качестве базового графического пакета использовать Autodesk 3ds Max.

2. Создать трехмерное тело методом многослойного выдавливания. В качестве базового графического пакета использовать Autodesk 3ds Max.

3. Произвести выдавливание заданного сечения вдоль профиля боковой поверхности. В качестве базового графического пакета использовать Autodesk 3ds Max.

4. Преобразовать двумерную форму в трехмерное тело методом лофтинга. В качестве базового графического пакета использовать Autodesk 3ds Max.

5. Выполнить имитацию зеркальных свойств плоской поверхности. В качестве базового графического пакета использовать Autodesk 3ds Max.

6. Выполнить моделирование размытого отражения на небольшом объекте. В качестве базового графического пакета использовать Autodesk 3ds Max.

## **5.3 Методические материалы, определяющие процедуры оценивания знаний, умений, владений (навыков и (или) практического опыта деятельности)**

#### **5.3.1 Условия допуска обучающегося к промежуточной аттестации и порядок ликвидации академической задолженности**

Проведение промежуточной аттестации регламентировано локальным нормативным актом СПбГУПТД «Положение о проведении текущего контроля успеваемости и промежуточной аттестации обучающихся»

#### **5.3.2 Форма проведения промежуточной аттестации по дисциплине**

Устная **| X** | Письменная | | Компьютерное тестирование | | Иная

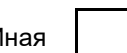

#### **5.3.3 Особенности проведения промежуточной аттестации по дисциплине**

При проведении зачета время, отводимое на подготовку к ответу, составляет не более 40 мин. Сообщение результатов обучающемуся производится непосредственно после устного ответа.

#### **6. УЧЕБНО-МЕТОДИЧЕСКОЕ И ИНФОРМАЦИОННОЕ ОБЕСПЕЧЕНИЕ ДИСЦИПЛИНЫ**

#### **6.1 Учебная литература**

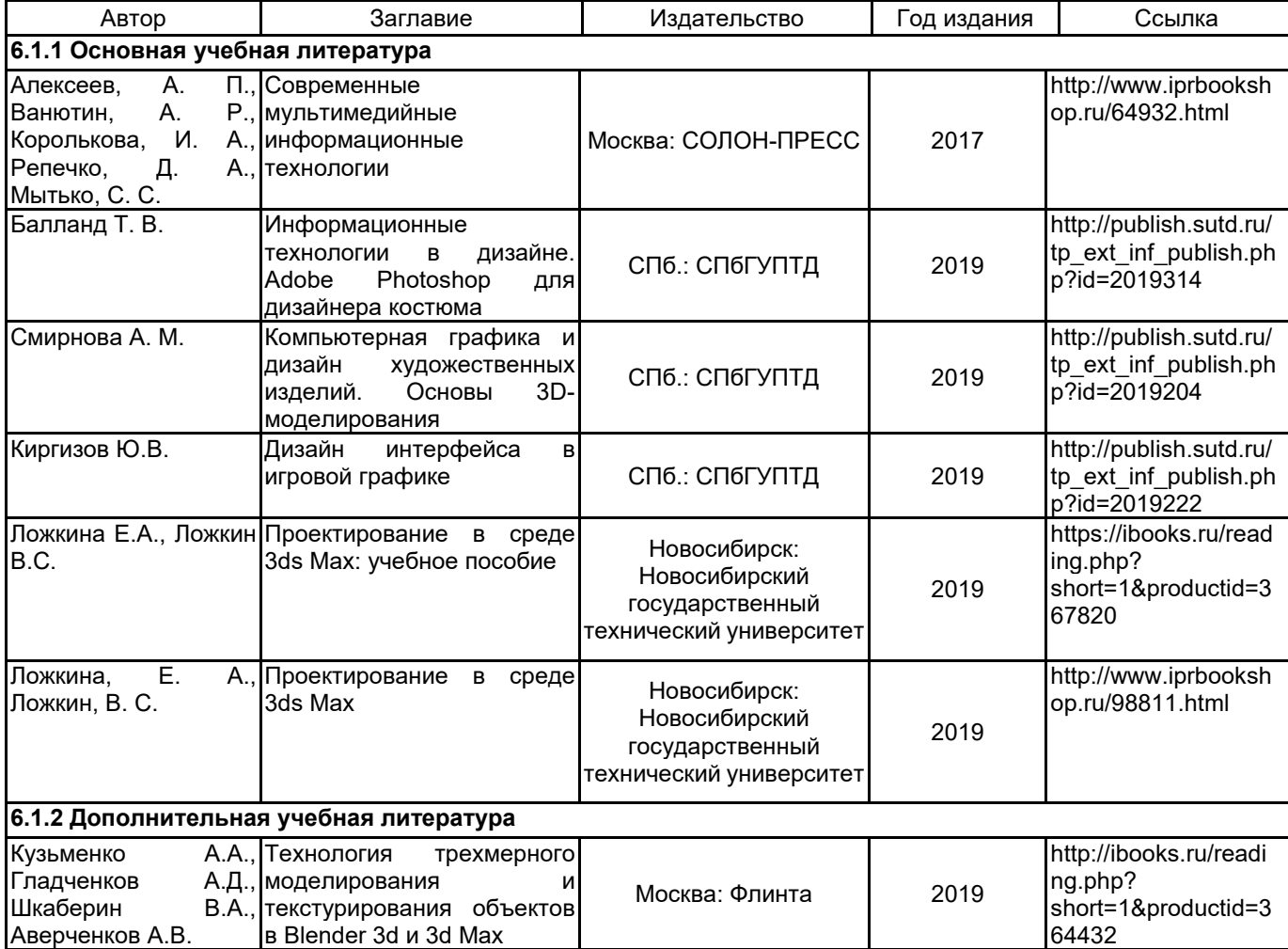

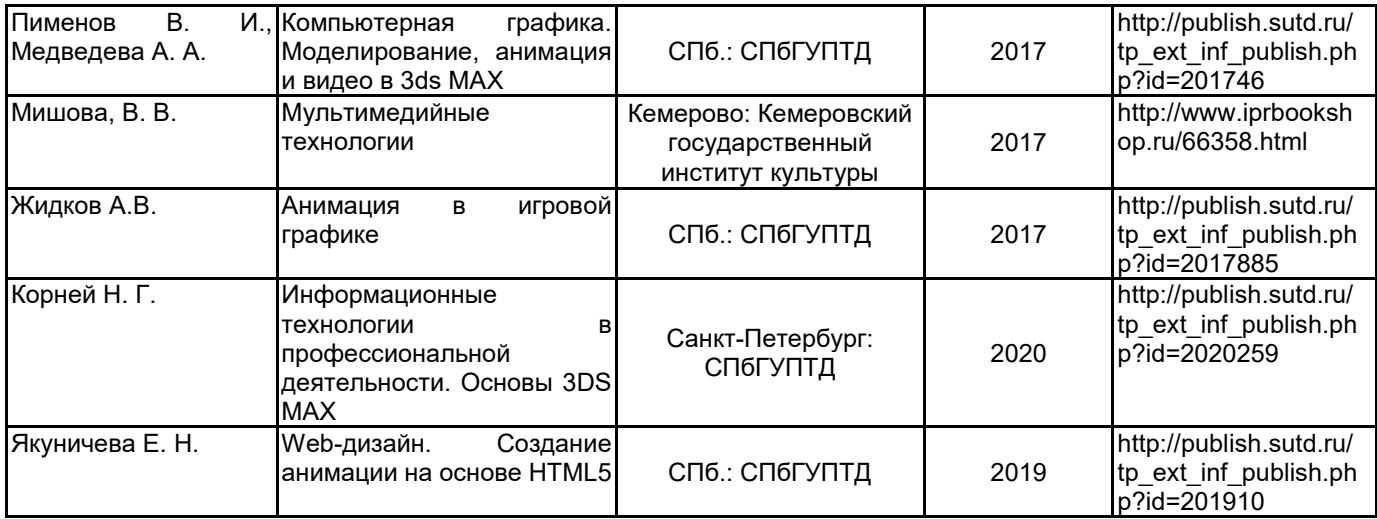

# **6.2 Перечень профессиональных баз данных и информационно-справочных систем**

Портал Росстандарта по стандартизации [Электронный ресурс]. URL: http://standard.gost.ru/wps/portal/

# **6.3 Перечень лицензионного и свободно распространяемого программного обеспечения**

MicrosoftOfficeProfessional

Microsoft Windows

3ds MAX

#### **6.4 Описание материально-технической базы, необходимой для осуществления образовательного процесса по дисциплине**

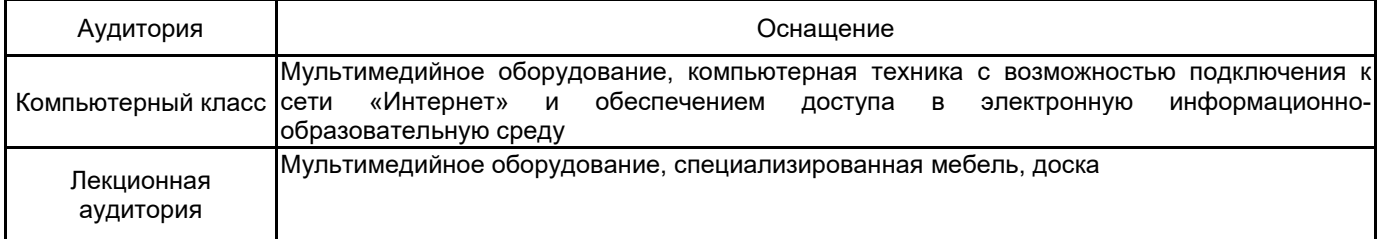